# INSTRUCTION SET ARCHITECTURE

Mahdi Nazm Bojnordi

Assistant Professor

School of Computing

University of Utah

**THE** 

CS/ECE 3810: Computer Organization UNIVERSITY  $\bigcup$  $A$   $\bigcap$ 

## Overview

- $\Box$  This lecture
	- ¤ Constant values
	- ¤ Immediate operands
	- $\blacksquare$  Memory instructions
	- ¤ Instruction format

## Constant Values

 $\square$  Constant values are defined/used in code

¤ Known to the programmer  $\square$  Zero is commonly used

```
\left| \text{1}_{\text{int}} \text{ main}(\right) \right|int i, j;9
        for(j = 0; j < 10; j ++) {
10for(i = 0; i < mem_size >> 2; i += 16) {
11
                  p[i] = 5512
13
             for(i = 0; i < mem_size >> 2; i += 16) {
14
                  q[i] = 5615
16
17
        ł
        return 0:
18
19
```
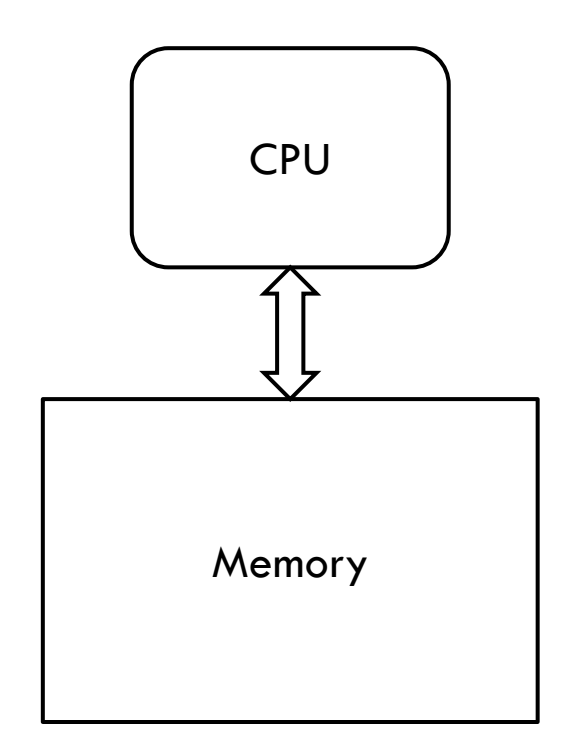

**How to handle constants in the ISA?**

## Immediate Operand

An instruction may require a constant as input

- An immediate instruction uses a constant number as one of the inputs (instead of a register operand)
- $\Box$  Putting a constant in a register requires addition to register \$zero (a special register that always has zero in it) -- since every instruction requires at least one operand to be a register
- $\Box$  For example, putting the constant 1000 into a register: ¤ addi \$s0, \$zero, 1000

## Memory Instruction Format

### $\Box$  The format of a load instruction:

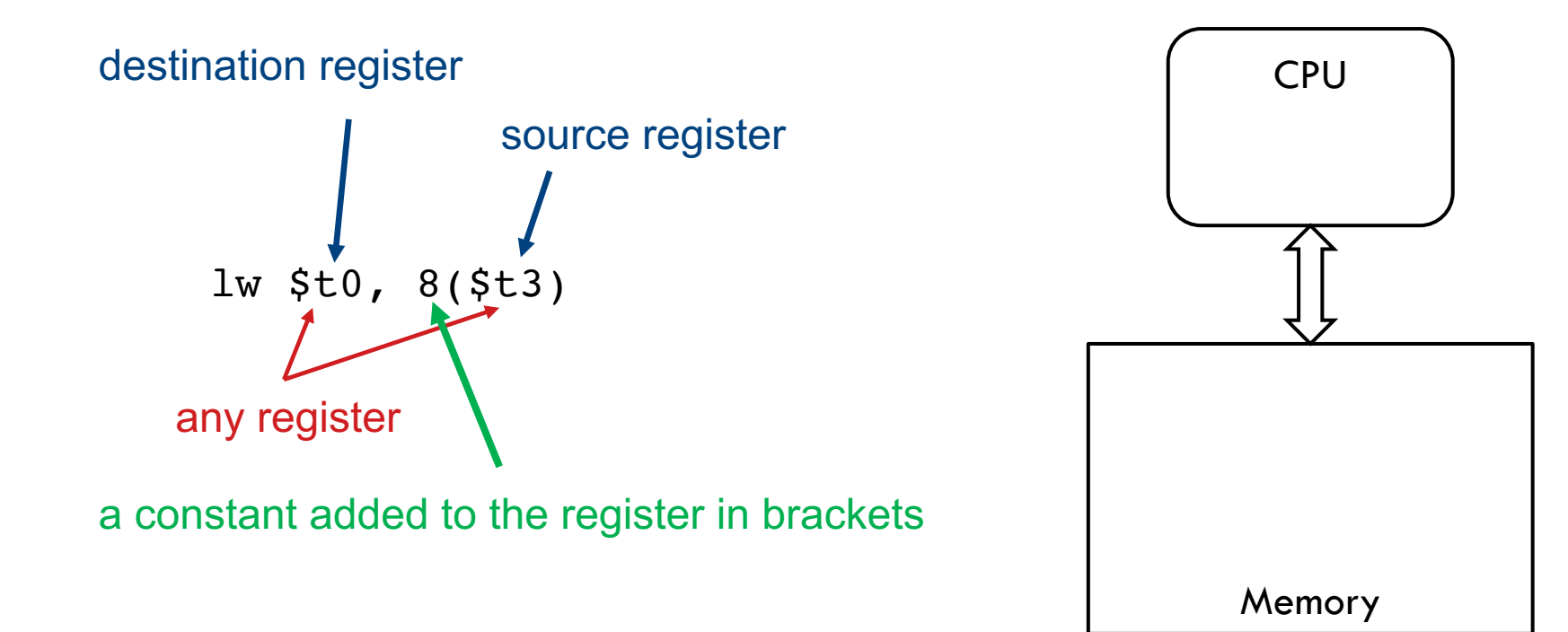

## Memory Instruction Format

### $\Box$  The format of a load instruction:

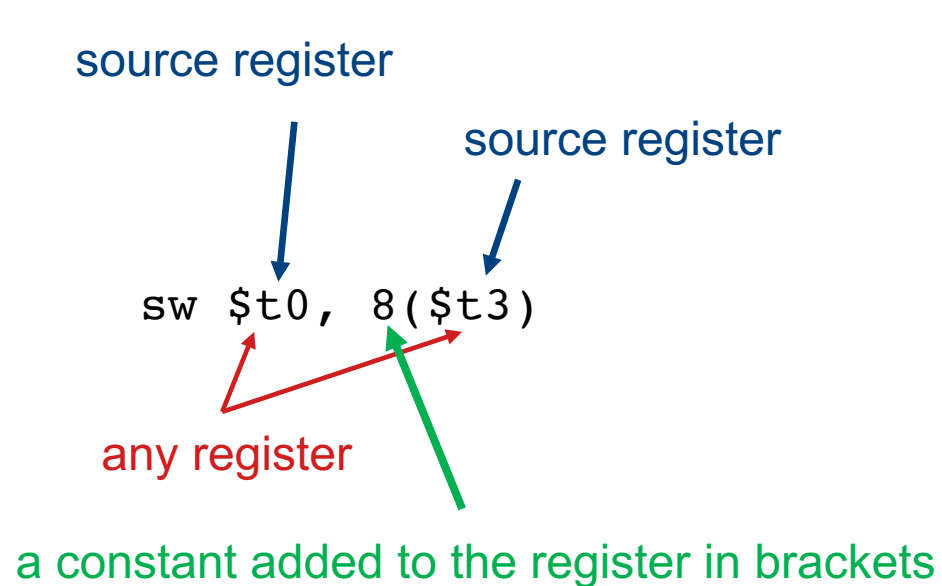

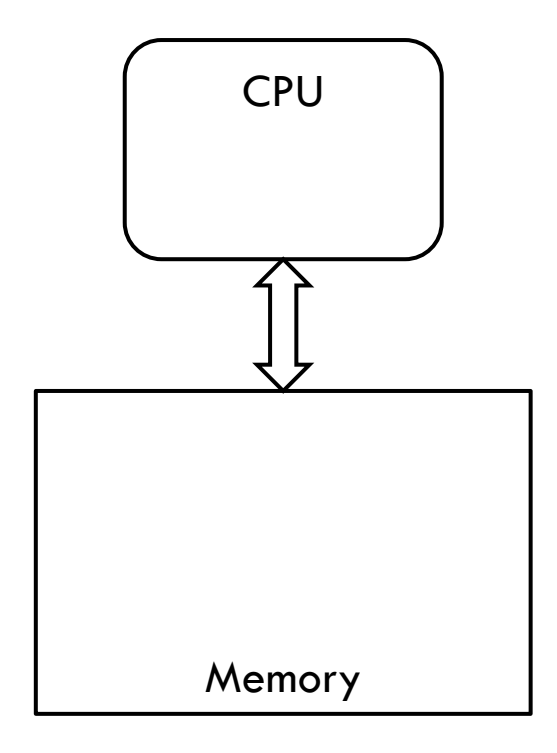

 $\Box$  int a, b, c, d[10]

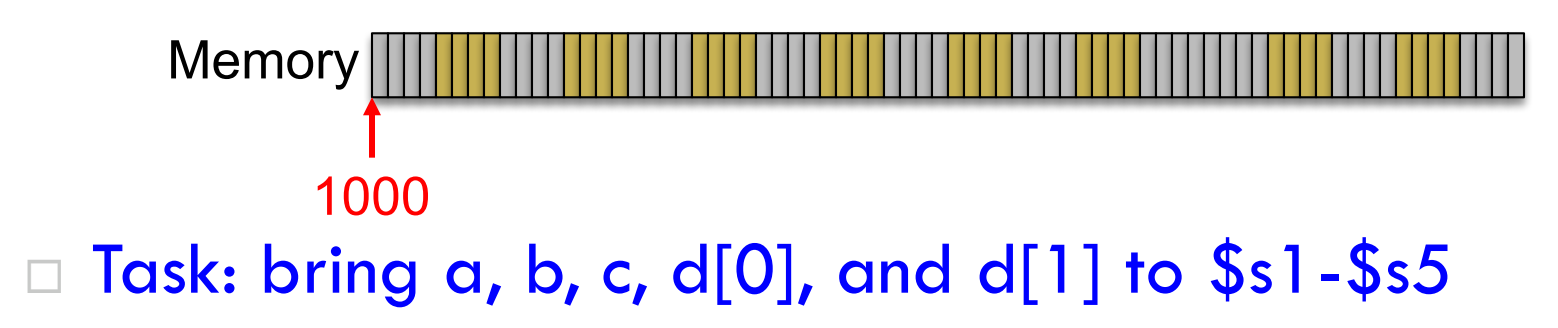

 $\Box$  int a, b, c, d[10]

 $\Box$  Task: bring a, b, c, d[0], and d[1] to \$s1-\$s5 **Memory** 1000

addi \$t0, \$zero, 1000 # put base address 1000 in \$t0; # \$zero is a register that always equals zero

### $\Box$  int a, b, c, d[10]

**Memory** 1000

### $\Box$  Task: bring a, b, c, d[0], and d[1] to \$s1-\$s5

addi \$t0, \$zero, 1000 # put base address 1000 in \$t0; # \$zero is a register that always equals zero

lw  $$s1, 0 ($t0)$  # brings value of a into register  $$s1$ lw  $$s2, 4 ($t0)$  # brings value of b into register  $$s2$ lw  $$s3, 8 ($t0)$  # brings value of c into register  $$s3$ lw  $$s4, 12 ($t0)$  # brings value of d[0] into register  $$s4$ lw  $$s5, 16 ($t0)$  # brings value of d[1] into register  $$s5$ 

 $\square$  Convert the following C code to assembly

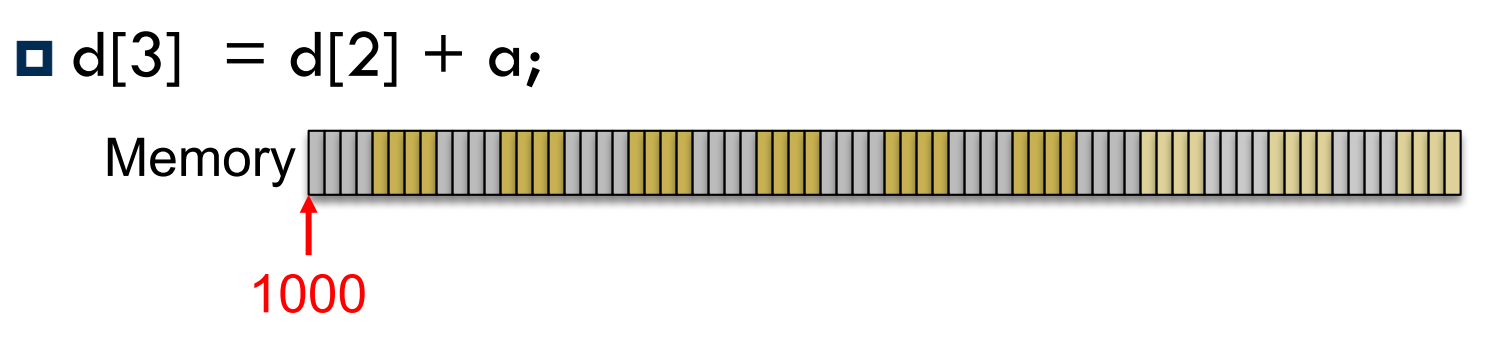

 $\square$  Convert the following C code to assembly

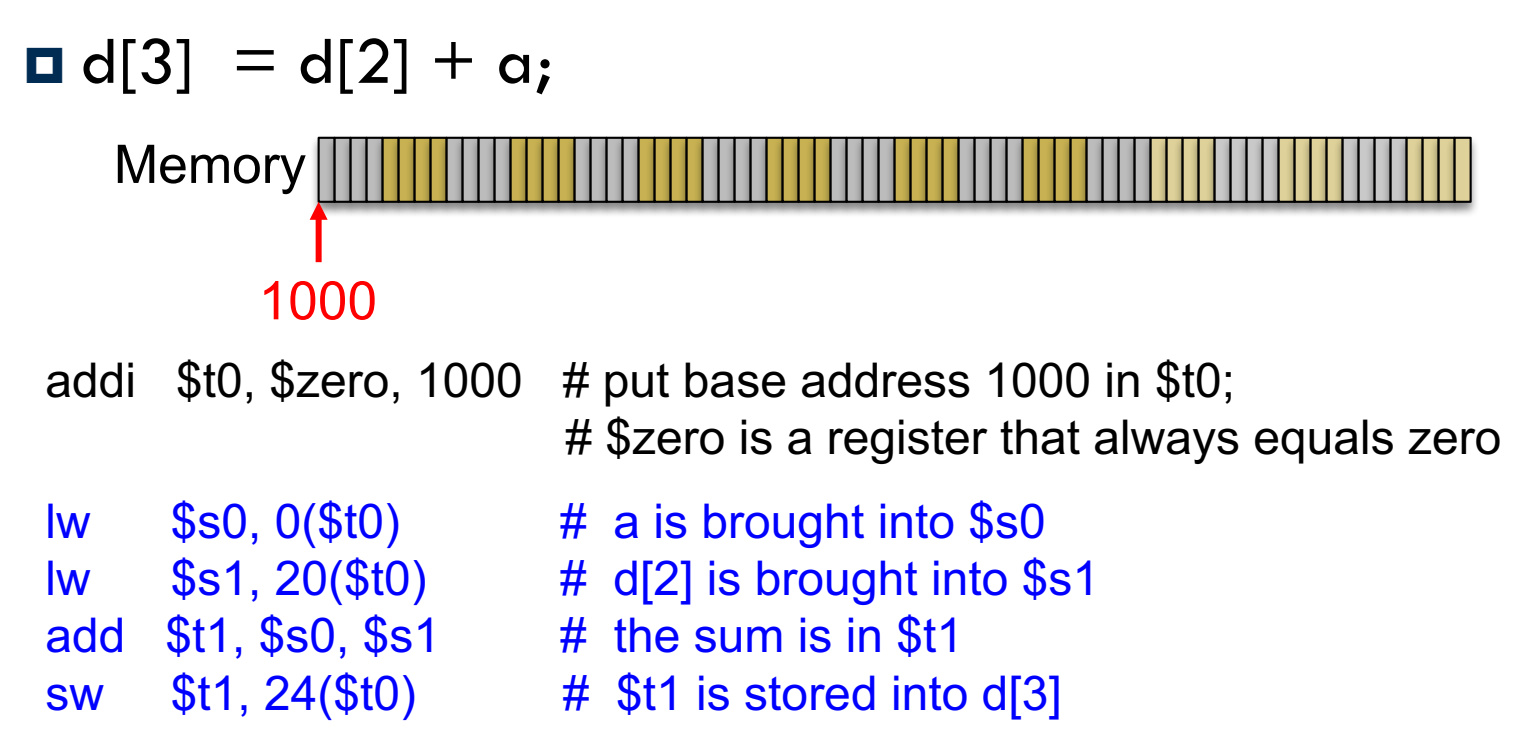

## Instruction Formats

- $\Box$  Instructions are represented as 32-bit numbers
	- ¤ Each instruction word has multiple fields
- □ MIPS Instruction Types
	- ¤ R-type
		- $\blacksquare$  add  $$t0, $s1, $s2$
- 000000 10001 10010 01000 00000 100000

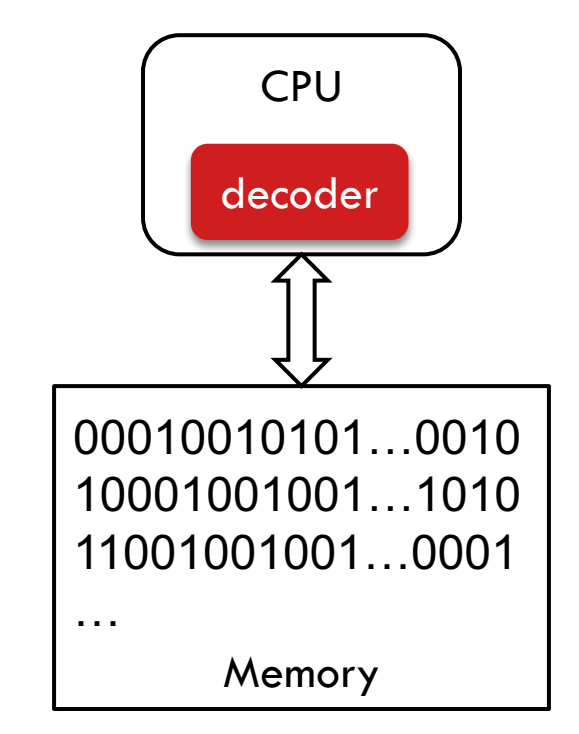

### Instruction Formats

- $\Box$  Instructions are represented as 32-bit numbers
	- **□** Each instruction word has multiple fields
- □ MIPS Instruction Types
	- ¤ R-type
		- $\blacksquare$  add  $$$ t $0,$   $$sl,$   $$s2$

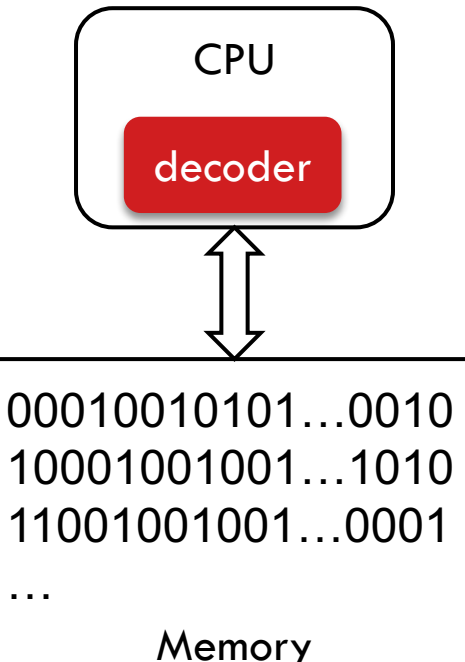

000000 10001 10010 01000 00000 100000funct. rd shamt op rt rs 6 bits 5 bits 5 bits 5 bits 5 bits 6 bits shift function opcode first reg. second dest amount source reg. reg. … source

## Instruction Formats

- $\Box$  Instructions are represented as 32-bit numbers
	- ¤ Each instruction word has multiple fields
- □ MIPS Instruction Types
	- ¤ R-type  $\blacksquare$  add  $$$ t $O,$   $$sl,$   $$s2$
	- ¤ I-type

 $\blacksquare$  lw \$t0, 32(\$t1)

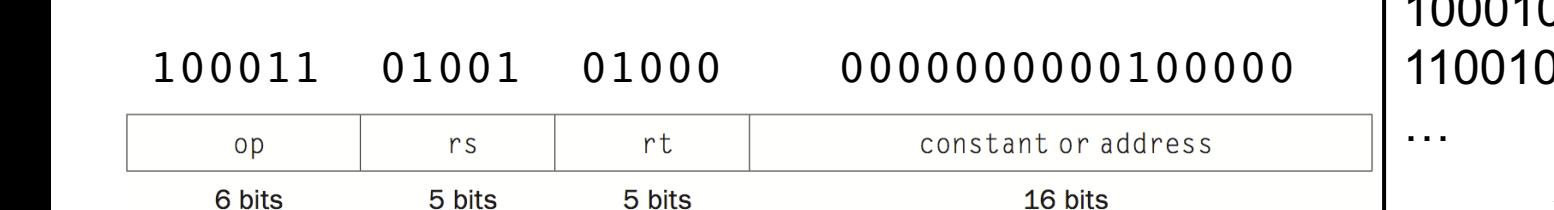

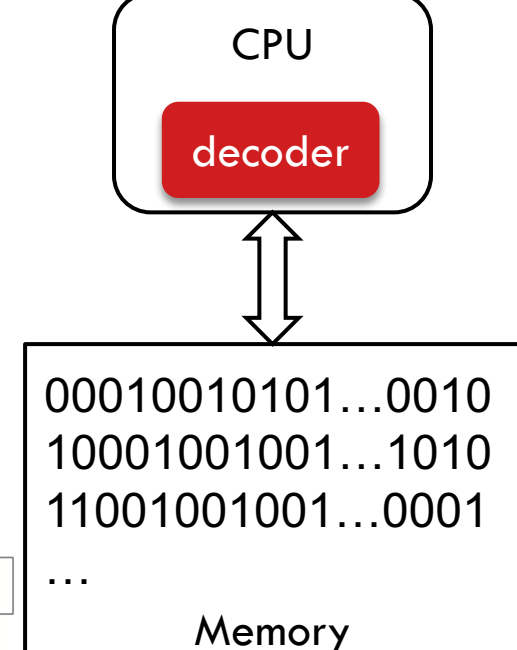

#### □ Bitwise logical operations

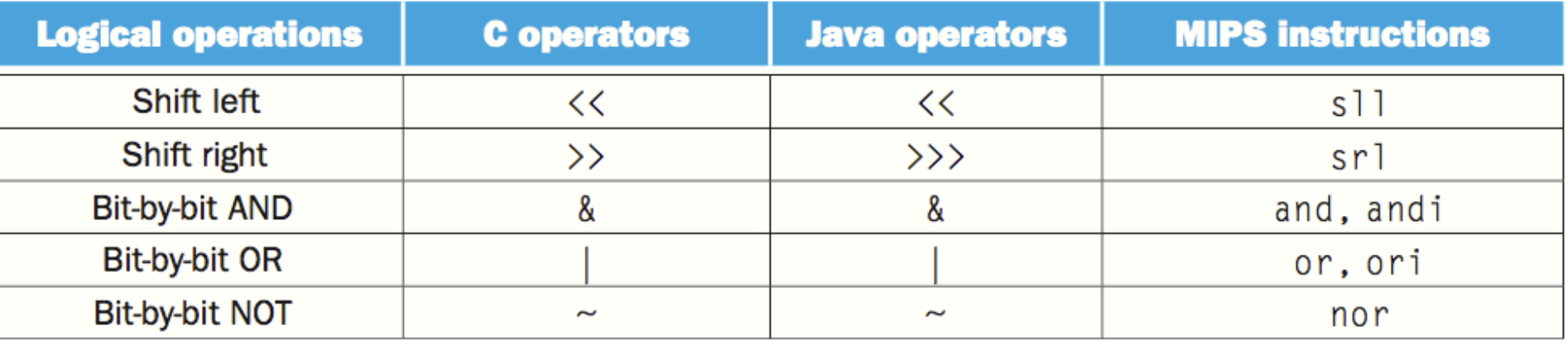

#### □ Shift

¤ sll \$t2, \$s0, 4 ¤ srl \$t2, \$s0, 4

#### □ Bitwise logical operations

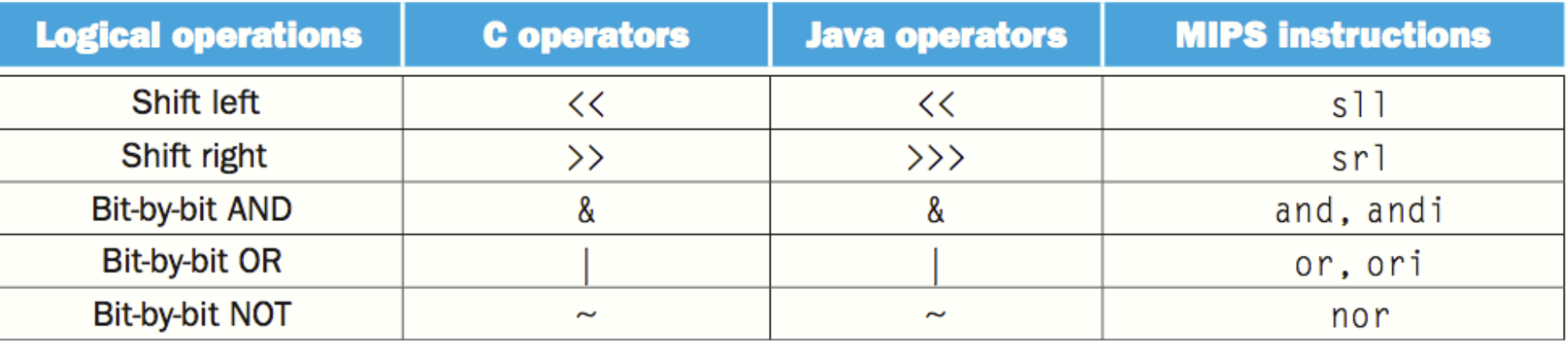

¨ Shift

¨ AND

□ and \$t0, \$t1, \$t2

### □ Bitwise logical operations

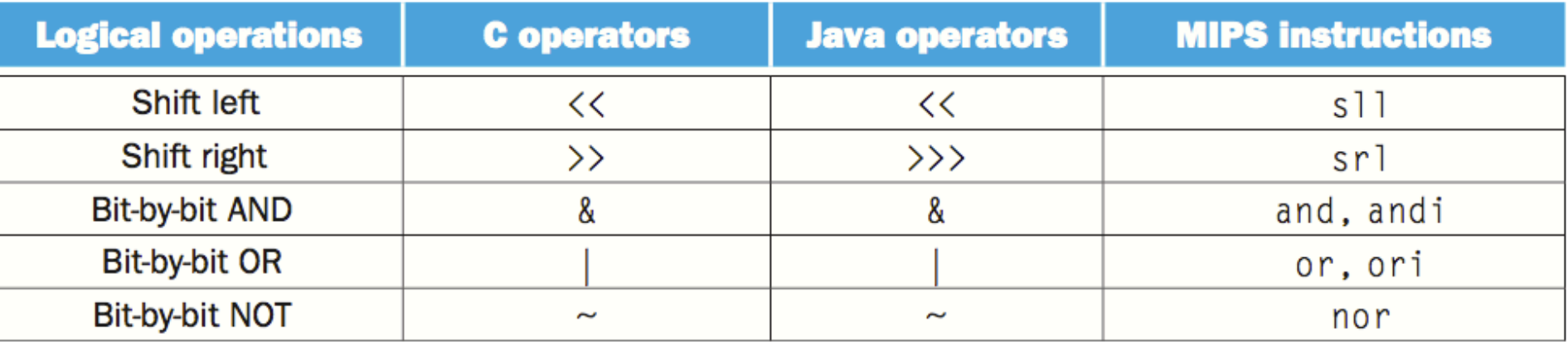

- □ Shift
- ¨ AND
- ¨ OR
	- ¤ or \$t0, \$t1, \$t2

#### □ Bitwise logical operations

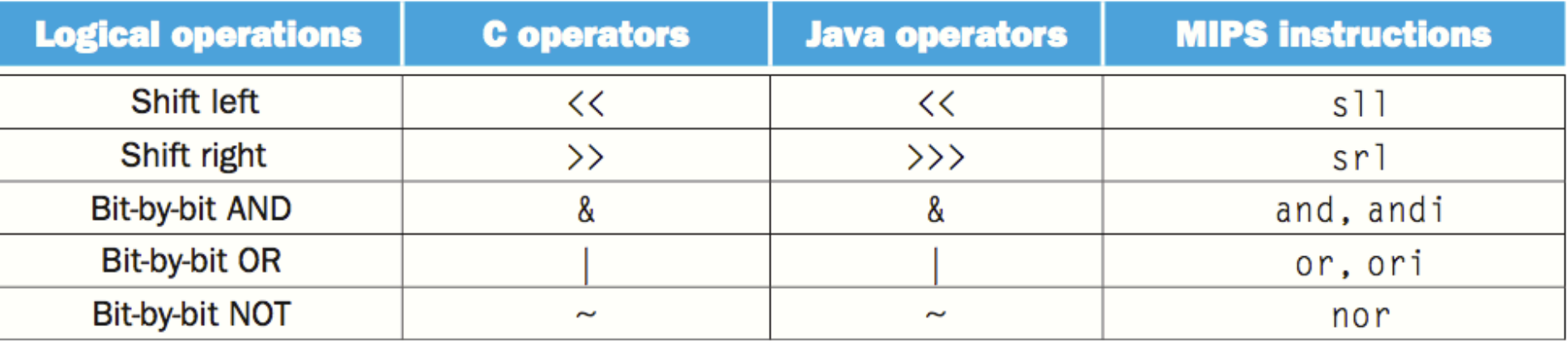

- □ Shift
- ¨ AND
- ¨ OR
- □ NOT
	- **¤** nor \$t0, \$t1, \$t2